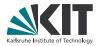

# **Experiment Control for High-Speed Tomography**

M. Vogelgesang, T. Farago, T. Rolo, A. Kopmann, W.Mexner and T. Baumbach

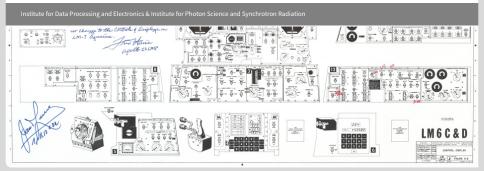

KIT -- University of the State of Baden-Wuerttemberg and National Research Center of the Helmholtz Association

#### www.kit.edu

# Motivation

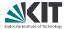

# Motivation

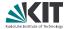

We have strong X-ray light sources

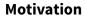

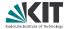

We have strong X-ray light sources, fast detectors and sample changers,

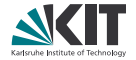

We have *strong* X-ray light sources , *fast* detectors and sample changers, *distributed* device access via TANGO

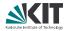

We have *strong* X-ray light sources, *fast* detectors and sample changers, *distributed* device access via TANGO and *huge* processing capacity.

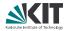

We have *strong* X-ray light sources , *fast* detectors and sample changers, *distributed* device access via TANGO and *huge* processing capacity.

- Let's do awesome stuff with that!
- Process data and monitor changes on-line
- Build feedback-based control algorithms

# **Spiritual Origin**

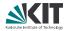

### UFO project to

- Build hard- and software for high-speed tomography experiments
- Develop a fast 2D detector
- Implement a GPU-based data processing framework
  - Running on heterogenous compute systems
  - pprox 10 to 100 times *faster* reconstruction

# **Spiritual Origin**

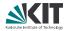

### UFO project to

- Build hard- and software for high-speed tomography experiments
- Develop a fast 2D detector
- Implement a GPU-based data processing framework
  - Running on heterogenous compute systems
  - lpha pprox 10 to 100 times *faster* reconstruction

We need a system that *glues* all components together and is accessible through a simple user interface.

# **Spiritual Origin**

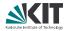

### UFO project to

- Build hard- and software for high-speed tomography experiments
- Develop a fast 2D detector
- Implement a GPU-based data processing framework
  - Running on heterogenous compute systems
  - lpha pprox 10 to 100 times *faster* reconstruction

We need a system that *glues* all components together and is accessible through a simple user interface.

That's what Concert will be for.

# **Scope of Concert**

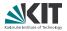

### What it is about

- A Python framework for conducting high-speed experiments and calibration procedures
- Local instead of a distributed system
- Standard procedures for common tomography tasks
- Prototype for high-speed tomography experiments at ANKA

# **Scope of Concert**

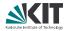

### What it is about

- A Python framework for conducting high-speed experiments and calibration procedures
- Local instead of a distributed system
- Standard procedures for common tomography tasks
- Prototype for high-speed tomography experiments at ANKA

### What it is not

- A general solution for all beamline problems
- Data archival system (e.g. meta data)
- Providing a GUI (Taurus?)

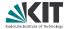

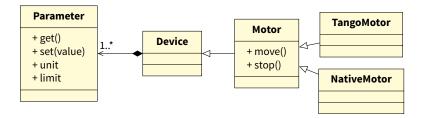

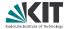

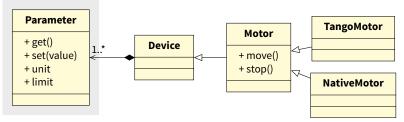

#### A parameter

- Controls *one* aspect
- Has device specific getters & setters,
- optional SI units (via quantities),
- limits and descriptive doc string

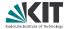

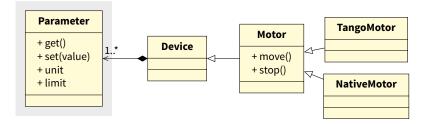

Benefits:

- Validation of user input units
- Automatic access logging

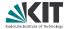

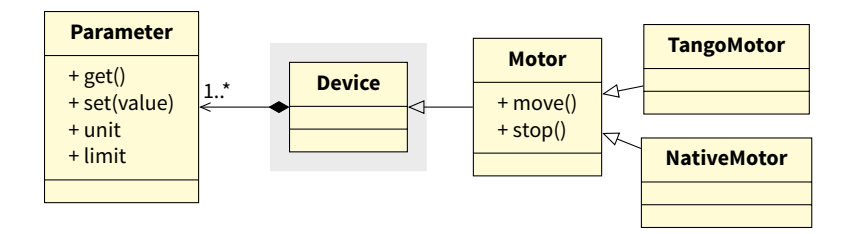

A device consists of

- One or more parameters and
- Auxiliary methods

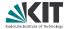

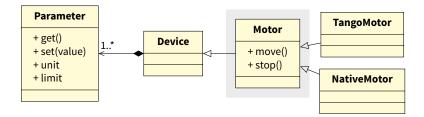

Base device class provides

- Type-safe device distinction
- Common interface and methods

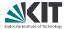

#### Enumerate parameters

```
motor = MotorImpl()
```

for param in motor:

print(param) # prints parameters value and unit

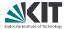

#### Enumerate parameters

```
motor = MotorImpl()
for param in motor:
    print(param)  # prints parameters value and unit
```

#### Dict access for Parameter objects

```
print(motor['position'].unit)
```

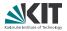

#### Enumerate parameters

```
motor = MotorImpl()
for param in motor:
    print(param) # prints parameters value and unit
```

#### Dict access for Parameter objects

```
print(motor['position'].unit)
```

#### Attribute access for setting/getting values

```
print(motor.position)
x = motor.position
```

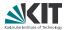

#### Enumerate parameters

```
motor = MotorImpl()
for param in motor:
    print(param)  # prints parameters value and unit
```

#### Dict access for Parameter objects

```
print(motor['position'].unit)
```

#### Attribute access for setting/getting values

```
print(motor.position)
x = motor.position
```

#### Invalid assignment fails gracefully

```
>>> motor.position = 1 * q.keV
Sorry, 'position' can only receive values of unit 1 m (meter) but got 1.0 keV
```

# **Asynchronous Device Access**

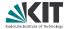

Careless synchronization will lead to excessive latencies

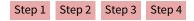

## **Asynchronous Device Access**

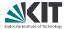

- Careless synchronization will lead to excessive latencies
- Latencies are reduced by executing tasks in parallel

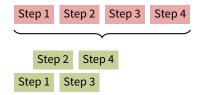

## **Asynchronous Device Access**

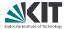

- Careless synchronization will lead to excessive latencies
- Latencies are reduced by executing tasks in parallel
- We must be notified when a task is finished

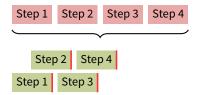

# **Parallel Execution**

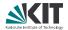

### Asynchronous execution

- Futures instead of raw threads
  - A future promises to return the result of a task at some point in the future
- Callbacks are called, no matter *when* they are attached
- Synchronization via device locks

# **Parallel Execution**

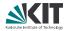

### Asynchronous execution

- Futures instead of raw threads
  - A future promises to return the result of a task at some point in the future
- Callbacks are called, no matter when they are attached
- Synchronization via device locks

### Monitoring and notification

- Messaging bus for process-wide notification
- Subscribers sign up for messages and are notified upon message arrival
- Light-weight monitoring mechanism

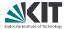

#### "Regular" attribute-like accesses are synchronous

```
m = MotorImpl()
m.position = 1.5 * q.mm  # Blocks until finished
```

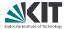

```
    "Regular" attribute-like accesses are synchronous
```

```
m = MotorImpl()
m.position = 1.5 * q.mm  # Blocks until finished
```

#### Accessors are asynchronous and return a future

```
f1 = m.set_position(1.5 * q.mm) # Does not block
f2 = m.get_position()
f3 = m['position'].get()
```

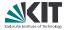

```
    "Regular" attribute-like accesses are synchronous
```

```
m = MotorImpl()
m.position = 1.5 * q.mm  # Blocks until finished
```

#### Accessors are asynchronous and return a future

```
f1 = m.set_position(1.5 * q.mm) # Does not block
f2 = m.get_position()
f3 = m['position'].get()
```

Query futures and add callbacks

```
print("Done yet? {0}".format(f1.done()))
f1.add_done_callback(do_something)
```

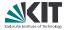

```
    "Regular" attribute-like accesses are synchronous
```

```
m = MotorImpl()
m.position = 1.5 * q.mm  # Blocks until finished
```

#### Accessors are asynchronous and return a future

```
f1 = m.set_position(1.5 * q.mm) # Does not block
f2 = m.get_position()
f3 = m['position'].get()
```

Query futures and add callbacks

```
print("Done yet? {0}".format(f1.done()))
f1.add_done_callback(do_something)
```

#### Wait for the result synchronously and do something with it

```
future = m.get_position()
result = future.result()
print(result)
```

### **Asynchronous Methods**

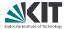

#### @async decorator turns any method into an asynchronous one

```
class Motor(Device):
@async
def move(self, delta):
        self.position += delta
```

### **Asynchronous Methods**

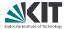

@async decorator turns any method into an asynchronous one

```
class Motor(Device):
@async
def move(self, delta):
        self.position += delta
```

Usage is the same as for the parameter access:

```
m = MotorImpl()
f = m.move(-5 * q.cm)
print("Still running? {0}".format(f.running()))
```

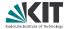

Single message *dispatcher* is used for subscription

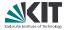

- Single message *dispatcher* is used for subscription
- Caller provides a callback handler ...

```
def alert(sender):
    msg = "We ran into a limit, current position is {0}"
    print(msg.format(sender.position))
```

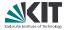

- Single message *dispatcher* is used for subscription
- Caller provides a callback handler ...

```
def alert(sender):
    msg = "We ran into a limit, current position is {0}"
    print(msg.format(sender.position))
```

...and subscribes on the bus

```
m = MotorImpl()
dispatcher.subscribe(m, m.LIMIT, alert)
```

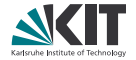

### Motivation

- Common procedures are recurring over and over again
- Separation of high level algorithm from low-level device access encourages code re-use

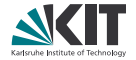

#### Motivation

- Common procedures are recurring over and over again
- Separation of high level algorithm from low-level device access encourages code re-use

#### Solution

- Provide abstract skeletons for recurring tasks
- Let the scientist compose complete processes

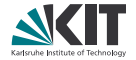

- Correlate scan parameter and feedback values
- Feedback can be of any complexity
- For example, a detector calibration procedure calculates the sensitivity over a range of exposure times

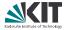

```
detector = UcaCamera('pco')
shutter = Shutter()

def compute_parameters():
    shutter.close().wait()
    mean_dark = np.mean(detector.grab())
    shutter.open().wait()
    mean_bright = np.mean(detector.grab())
    return (mean_bright - mean_dark)

scanner = Scanner(detector['exposure-time'], compute_parameters)
scanner.maximum = 10 * q.microsecond
scanner.maximum = 1 * q.second

# Wait for the scan to complete and resolve the future
exp_times, sensitivity = scanner.run().result()
plt.plot(exp_times, sensitivity)
```

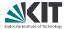

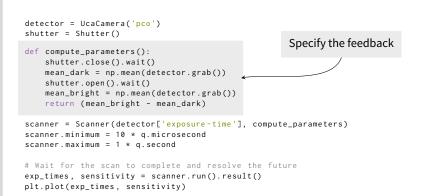

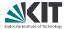

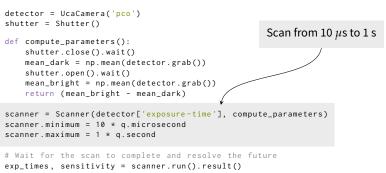

plt.plot(exp\_times, sensitivity)

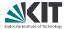

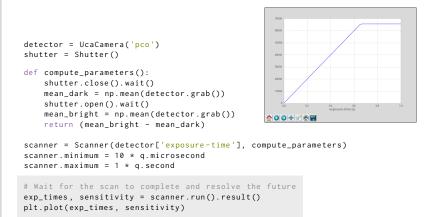

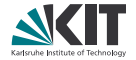

Same abstraction is used for processing data with our GPU-based framework

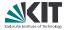

- Same abstraction is used for processing data with our GPU-based framework
- Create a task graph of dependent operations

```
graph.connect_nodes(detector, backproject)
graph.connect_nodes(backproject, writer)
```

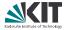

- Same abstraction is used for processing data with our GPU-based framework
- Create a task graph of dependent operations

```
graph.connect_nodes(detector, backproject)
graph.connect_nodes(backproject, writer)
```

...and a "process" object exposing processing parameters

process = UfoProcess(graph, backproject, 'axis-pos')

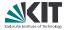

- Same abstraction is used for processing data with our GPU-based framework
- Create a task graph of dependent operations

```
graph.connect_nodes(detector, backproject)
graph.connect_nodes(backproject, writer)
```

...and a "process" object exposing processing parameters

process = UfoProcess(graph, backproject, 'axis-pos')

As before, we can use this object directly

future = process.run() # process in the background

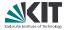

- Same abstraction is used for processing data with our GPU-based framework
- Create a task graph of dependent operations

```
graph.connect_nodes(detector, backproject)
graph.connect_nodes(backproject, writer)
```

...and a "process" object exposing processing parameters

process = UfoProcess(graph, backproject, 'axis-pos')

As before, we can use this object directly

future = process.run() # process in the background

...or scan the exposed parameter

scanner = Scanner(process['axis-pos'], do\_something)

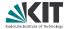

- Encapsulate experiment types into pre-defined sessions
- Combine sessions via import

```
import tomography
rot_motor.set_velocity(10 * q.deg / q.second)
shutter.open().wait()
pco_dimax.start_record()
...
```

Starting a session launches an IPython shell (for now)

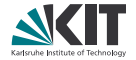

- Started to think about saving NeXus data sets
- Protoype stores tomographic scan data sets using Nexpy

```
def do_nothing():
    pass
tomo_scanner = StepTomoScanner(detector, rotary_stage)
dataset = get_tomo_scan_result(tomo_scanner).result()
dataset.nxsave('scan.hdf5')
```

We are currently investigating DESY's pni-libraries as a backend

#### **Quality Assurance**

- Continuous integration with Jenkins
- 75 unit tests
- flake8 (pep8 + pyflakes) & pylint checks
- Sphinx documentation at concert.readthedocs.org
- Usable with pip and virtualenv

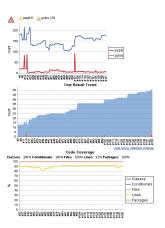

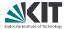

#### Conclusion

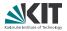

#### Summary

- We built an open prototype to integrate control and data processing
  - github.com/ufo-kit/concert
  - pypi.python.org/pypi/concert
- Interoperability with TANGO, UFO framework, NeXus, ...
- Parallel execution with defined synchronization points and messaging

#### Conclusion

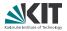

#### Summary

- We built an open prototype to integrate control and data processing
  - github.com/ufo-kit/concert
  - pypi.python.org/pypi/concert
- Interoperability with TANGO, UFO framework, NeXus, ...
- Parallel execution with defined synchronization points and messaging

Next steps

- Provide stable control loops based on python-control
- Use IPython.traits for unit-less parameters

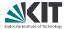

## Thanks for your attention! Questions?

Title image ("Control Display from Apollo 13") courtesy of Steve Jurvetson under CC-BY 2.0.

#### **Implementation Details**

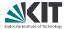

- Runs on Python 2.6+
- Data processing with the UFO framework
- General device access via Tango
- Detectors accessed with libuca
- quantities, logbook, PyTango and IPython

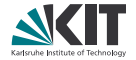

Two or more tasks that access the same devices asynchronously must be synchronized ("Start acquisition only when shutter is open ...")

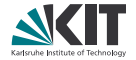

- Two or more tasks that access the same devices asynchronously must be synchronized ("Start acquisition only when shutter is open ...")
- Devices implement the context manager protocol and keep a lock when used

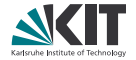

- Two or more tasks that access the same devices asynchronously must be synchronized ("Start acquisition only when shutter is open ...")
- Devices implement the context manager protocol and keep a lock when used
- Multiple devices are locked with multicontext object or Python 2.7's enhanced with statement

```
# In-process safe device access
with motor, detector:
    motor.set_position(0.5 * q.mm)
    frame = detector.grab()
```

### **The Zen of Concert**

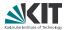

- 1. Focus on usage and favor
  - User before instrument
  - Scientist before developer
- 2. Local over distributed processing
- 3. Small, high quality core
- 4. Code re-use wherever, whenever possible

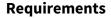

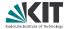

Such an approach requires a system that

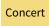

# Requirements

Such an approach requires a system that

 Controls devices and processes under study

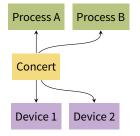

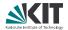

## Requirements

Such an approach requires a system that

- Controls devices and processes under study
- Acquires data

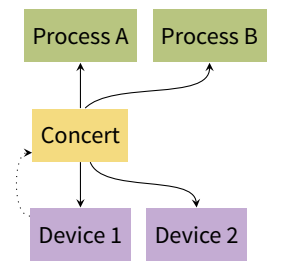

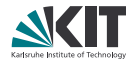

#### Requirements

Such an approach requires a system that

- Controls devices and processes under study
- Acquires data
- Reacts on data analysis results

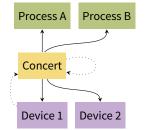

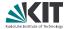

Such an approach requires a system that

- Controls devices and processes under study
- Acquires data
- Reacts on data analysis results
- Stores data

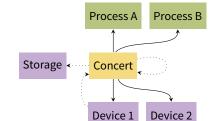

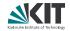

#### Requirements